Муниципальное казенное общеобразовательное учреждение «Солоновская средняя общеобразовательная школа» структурное подразделение Центр образования цифрового и гуманитарного профилей «Точка роста» Новичихинского района Алтайского края

 «Принято» На педагогическом совете Протокол от $30.08.22$   $N<sub>2</sub>14$ 

 «УТВЕРЖДАЮ» директор МКОУ «Солоновская СОШ»  $\sqrt{m}$  В.В Тумакова Приказ от.31/08/22№ 38/8 -ОД

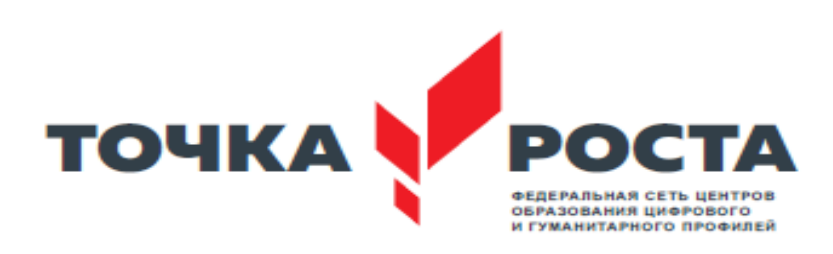

# **Дополнительная общеобразовательная (общеразвивающая) программа технической направленности « Вертуальность и дополненная реальность »**

 Возраст учащихся:6 -11класс Срок реализации: 2022-23 учебный год

> Автор-составитель: Кадар В.П учитель информатики

с. Солоновка 2022

# **ПОЯСНИТЕЛЬНАЯ ЗАПИСКА**

Данная рабочая программа регламентирует содержание и организацию процесса обучения по дополнительной программе и составлена на основе следующих нормативных документов :

-Дополнительная общеобразовательная общеразвивающая программа МКОУ «Солоновская СОШ» Новичихинского района (утверждена Приказ № 19/5

от «20» апреля 2021г) изменения приказ № 28/3-ОД от «26 » 08 2021г

- Календарный учебный график МКОУ «Солоновская СОШ " Новичихинского района на 2022-2023 уч.год (утвержден: Приказ от 31.08.2022г. № 38/9-ОД)

- Учебный план Центра дополнительного образования цифрового и гуманитарного профиля «Точка роста» МКОУ «Солоновская СОШ " Новичихинского района на 2021-2022 уч. год (утвержден: Приказ от 31.08.2021г. № 29-ОД)

- Положение о порядке разработки оформление и утверждения дополнительных общеобразовательных общеразвивающих программ утверждена Приказ № 28/ 2 ОД от 26.08.2021г

#### **Направленность (профиль) программы техническое**

**Актуальность:** виртуальная и дополненная реальности — особые технологические направления, тесно связанные с другими. Эти технологии включены в список ключевых и оказывают существенное влияние на развитие рынков. Практически для каждой перспективной позиции будущего крайне полезны будут знания из области 3Dмоделирования, основ программирования, компьютерного зрения и т. п.

Согласно многочисленным исследованиям, VR/AR-рынок развивается по экспоненте — соответственно, ему необходимы компетентные специалисты.

В ходе практических занятий по программе вводного модуля обучающиеся познакомятся с виртуальной, дополненной и смешанной реальностями, поймут их особенности и возможности, выявят возможные способы применения, а также определят наиболее интересные направления для дальнейшего углубления, параллельно развивая навыки дизайн-мышления, дизайн-анализа и способность создавать новое и востребованное.

Синергия методов и технологий, используемых в направлении «Разработка приложений виртуальной и дополненной реальности», даст обучающемуся уникальные метапредметные компетенции, которые будут полезны в сфере проектирования, моделирования объектов и процессов, разработки приложений и др.

Программа даёт необходимые компетенции для дальнейшего углублённого освоения дизайнерских навыков и методик проектирования. Основными направлениями в изучении технологий виртуальной и дополненной реальности, с которыми познакомятся обучающиеся в рамках модуля, станут начальные знания о разработке приложений для различных устройств, основы компьютерного зрения, базовые понятия 3Dмоделирования.

Через знакомство с технологиями создания собственных устройств и разработки приложений будут развиваться исследовательские, инженерные и проектные компетенции.

Освоение этих технологий подразумевает получение ряда базовых компетенций, владение которыми критически необходимо любому специалисту на конкурентном рынке труда в STEAM-профессиях.

### **Цель программы:** формирование уникальных Hard- и Soft-компетенций по работе с VR/AR-технологиями через использование кейс-технологий.

# **Задачи программы:**

*Обучающие:*

- объяснить базовые понятия сферы разработки приложений виртуальной и дополненной реальности: ключевые особенности технологий и их различия между собой, панорамное фото и видео, трекинг реальных объектов, интерфейс, полигональное моделирование;
- сформировать навыки выполнения технологической цепочки разработки приложений для мобильных устройств и/или персональных компьютеров с использованием специальных программных сред;
- − сформировать базовые навыки работы в программах для разработки приложений с виртуальной и дополненной реальностью;
- − сформировать базовые навыки работы в программах для трёхмерного моделирования;
- − научить использовать и адаптировать трёхмерные модели, находящиеся в открытом доступе, для задач кейса;
- − сформировать базовые навыки работы в программах для разработки графических интерфейсов;
- − привить навыки проектной деятельности, в том числе использование инструментов планирования.

# *Развивающие*:

- − на протяжении всех занятий формировать 4K-компетенции (критическое мышление, креативное мышление, коммуникация, кооперация);
- − способствовать расширению словарного запаса;
- − способствовать развитию памяти, внимания, технического мышления, изобретательности;
- − способствовать развитию алгоритмического мышления;
- − способствовать формированию интереса к техническим знаниям;
- − способствовать формированию умения практического применения полученных знаний;
- − сформировать умение формулировать, аргументировать и отстаивать своё мнение;
- − сформировать умение выступать публично с докладами, презентациями и т. п.

*Воспитательные*:

- − воспитывать аккуратность и дисциплинированность при выполнении работы;
- − способствовать формированию положительной мотивации к трудовой деятельности;
- − способствовать формированию опыта совместного и индивидуального творчества при выполнении командных заданий;
- − воспитывать трудолюбие, уважение к труду;
- − формировать чувство коллективизма и взаимопомощи;
- − воспитывать чувство патриотизма, гражданственности, гордости за достижения отечественной ИТ-отрасли.
- − **Уровень сложности** стартовый.
- − **Направление программы.**
- − Дополнительная образовательная программа «Разработка приложений виртуальной и дополненной реальности: 3D-моделирование и программирование» относится к технической направленности.
- − **Категория учащихся.**
- − Программа реализуется для учащихся в возрасте 6-11 класс.
- − **Срок и объем освоения:** 1 год, 70 часов 2 часа в неделю 35 учебных недель 2022-2023 уч год

- Форма обучения: Очная.

# ПРОГНОЗИРУЕМЫЕ РЕЗУЛЬТАТЫ И СПОСОБЫ ИХ ПРОВЕРКИ

# Личностные результаты:

- критическое отношение к информации и избирательность её восприятия;
- осмысление мотивов своих действий при выполнении заданий;
- развитие любознательности, сообразительности при выполнении разнообразных заданий проблемного и эвристического характера;
- настойчивости, целеустремлённости, - развитие внимательности, умения преодолевать трудности;
- развитие самостоятельности суждений, независимости и нестанлартности мышления:
- освоение социальных норм, правил поведения, ролей и форм социальной жизни в группах и сообществах;
- формирование коммуникативной компетентности в общении и сотрудничестве с другими обучающимися.

# Метапредметные результаты:

Регулятивные универсальные учебные действия:

- умение принимать и сохранять учебную задачу;
- умение планировать последовательность шагов алгоритма для достижения цели;
- умение ставить цель (создание творческой работы), планировать достижение этой цели;
- умение осуществлять итоговый и пошаговый контроль по результату;
- способность адекватно воспринимать оценку наставника и других обучающихся;
- умение различать способ и результат действия;
- умение вносить коррективы в действия в случае расхождения результата решения задачи на основе её оценки и учёта характера сделанных ошибок;
- умение в сотрудничестве ставить новые учебные задачи;
- способность проявлять познавательную инициативу в учебном сотрудничестве;
- умение осваивать способы решения проблем творческого характера в жизненных ситуациях;
- умение оценивать получающийся творческий продукт и соотносить его с изначальным замыслом, выполнять по необходимости коррекции либо продукта, либо замысла.

# Познавательные универсальные учебные действия:

- умение осуществлять поиск информации в индивидуальных информационных архивах обучающегося, информационной среде образовательного учреждения, федеральных хранилищах информационных образовательных ресурсов;
- умение использовать средства информационных и коммуникационных технологий для решения коммуникативных, познавательных и творческих задач;
- умение ориентироваться в разнообразии способов решения задач;
- умение осуществлять анализ объектов с выделением существенных  $\overline{M}$ несущественных признаков;
- умение проводить сравнение, классификацию по заданным критериям;
- умение строить логические рассуждения в форме связи простых суждений об объекте:
- умение устанавливать аналогии, причинно-следственные связи;
- умение моделировать, преобразовывать объект из чувственной формы в модель, вылелены существенные характеристики объекта (пространственногле графическая или знаково-символическая);

умение синтезировать, составлять целое из частей, в том числе самостоятельно достраивать с восполнением недостающих компонентов.

Коммуникативные универсальные учебные действия:

- умение аргументировать свою точку зрения на выбор оснований и критериев при выделении признаков, сравнении и классификации объектов;
- умение выслушивать собеседника и вести диалог;
- способность признавать возможность существования различных точек зрения и право каждого иметь свою;
- умение планировать учебное сотрудничество с наставником и другими обучающимися: определять цели, функции участников, способы взаимодействия;
- умение осуществлять постановку вопросов: инициативное сотрудничество в поиске и сборе информации;
- умение разрешать конфликты: выявление, идентификация проблемы, поиск и оценка альтернативных способов разрешения конфликта, принятие решения и его реализация;
- умение с достаточной полнотой и точностью выражать свои мысли в соответствии с задачами и условиями коммуникации;
- владение монологической и диалогической формами речи.

#### Предметные результаты

В результате освоения программы обучающиеся должны знать:

- ключевые особенности технологий виртуальной и дополненной реальности;
- принципы работы приложений с виртуальной и дополненной реальностью;
- перечень современных устройств, используемых для работы с технологиями, и их предназначение;
- основной функционал программ для трёхмерного моделирования;
- принципы и способы разработки приложений с виртуальной и дополненной реальностью;
- основной функционал программных сред для разработки приложений с виртуальной и дополненной реальностью;
- особенности разработки графических интерфейсов.

#### уметь:

- настраивать и запускать шлем виртуальной реальности;
- устанавливать и тестировать приложения виртуальной реальности;
- самостоятельно собирать очки виртуальной реальности;
- формулировать задачу на проектирование исходя из выявленной проблемы;
- уметь пользоваться различными методами генерации идей;
- выполнять примитивные операции в программах для трёхмерного моделирования;
- выполнять примитивные операции в программных средах для разработки приложений с виртуальной и дополненной реальностью;
- приложение для мобильных устройств  $-$  . компилировать ИЛИ персональных компьютеров и размешать его для скачивания пользователями:
- разрабатывать графический интерфейс (UX/UI);
- разрабатывать все необходимые графические и видеоматериалы для презентации проекта;
- представлять свой проект.

владеть:

- основной терминологией в области технологий виртуальной и дополненной реальности;
- базовыми навыками трёхмерного моделирования;
- − базовыми навыками разработки приложений с виртуальной и дополненной реальностью;
- − знаниями по принципам работы и особенностям устройств виртуальной и дополненной реальности.

#### **Формы подведения итогов реализации общеобразовательной программы**

Подведение итогов реализуется в рамках защиты результатов выполнения Кейса 1 и Кейса 2.

#### **Формы демонстрации результатов обучения**

Представление результатов образовательной деятельности пройдёт в форме публичной презентации решений кейсов командами и последующих ответов выступающих на вопросы наставника и других команд.

#### **Формы диагностики результатов обучения**

Беседа, тестирование, опрос.

# **СОДЕРЖАНИЕ ПРОГРАММЫ КУРСА**

Программа предполагает постепенное расширение знаний и их углубление, а также приобретение умений в области проектирования, конструирования и изготовления творческого продукта.

В основе образовательного процесса лежит проектный подход. Основная форма подачи теории — интерактивные лекции и пошаговые мастер-классы в группах до 10–15 человек. Практические задания планируется выполнять как индивидуально и в парах, так и в малых группах. Занятия проводятся в виде бесед, семинаров, лекций: для наглядности подаваемого материала используется различный мультимедийный материал презентации, видеоролики, приложения пр.

# **СОДЕРЖАНИЕ ТЕМ ПРОГРАММЫ**

#### **Кейс 1. Проектируем идеальное VR-устройство**

В рамках первого кейса (32 ч) обучающиеся исследуют существующие модели устройств виртуальной реальности, выявляют ключевые параметры, а затем выполняют проектную задачу — конструируют собственное VR-устройство. Обучающиеся исследуют VR-контроллеры и обобщают возможные принципы управления системами виртуальной реальности. Сравнивают различные типы управления и делают выводы о том, что необходимо для «обмана» мозга и погружения в другой мир.

Обучающиеся смогут собрать собственную модель VR-гарнитуры: спроектировать, смоделировать, вырезать/распечатать на 3D-принтере нужные элементы, а затем протестировать самостоятельно разработанное устройство.

#### **Кейс 2. Разрабатываем VR/AR-приложения**

После формирования основных понятий виртуальной реальности, получения навыков работы с VR-оборудованием в первом кейсе (36 ч), обучающиеся переходят к рассмотрению понятий дополненной и смешанной реальности, разбирают их основные отличия от виртуальной. Создают собственное AR-приложение (augmented reality дополненная реальность), отрабатывая навыки работы с необходимым в дальнейшем программным обеспечением, навыки дизайн-проектирования и дизайн-аналитики.

Обучающиеся научатся работать с крупнейшими репозиториями бесплатных трёхмерных моделей, смогут минимально адаптировать модели, имеющиеся в свободном доступе, под свои нужды. Начинается знакомство со структурой интерфейса программы для 3Dмоделирования (по усмотрению наставника — 3ds Max, Blender 3D, Maya), основными командами. Вводятся понятия «полигональность» и «текстура».

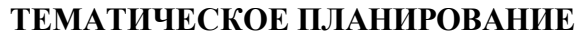

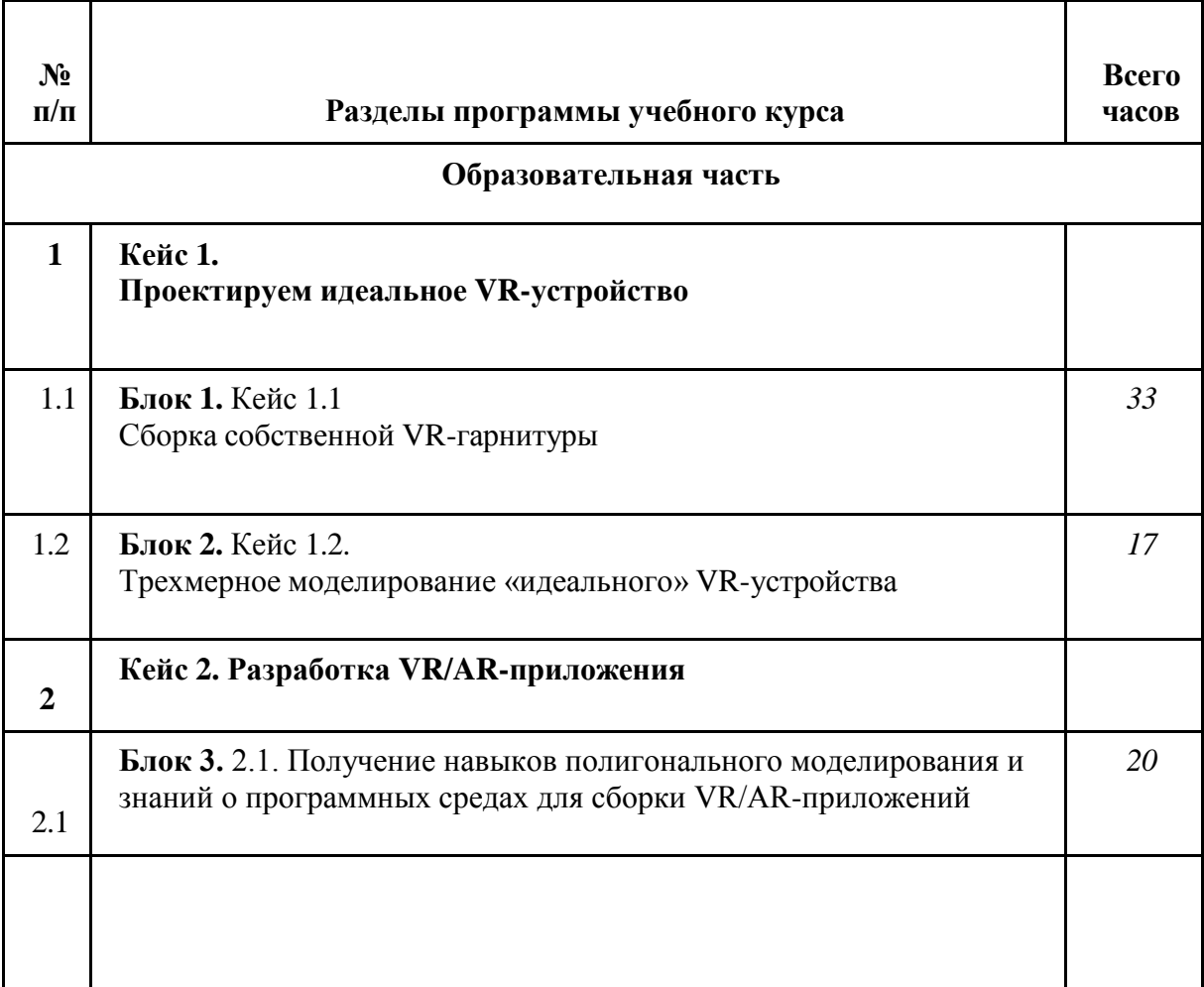

# **КАЛЕНДАРНЫЙ УЧЕБНЫЙ ГРАФИК**

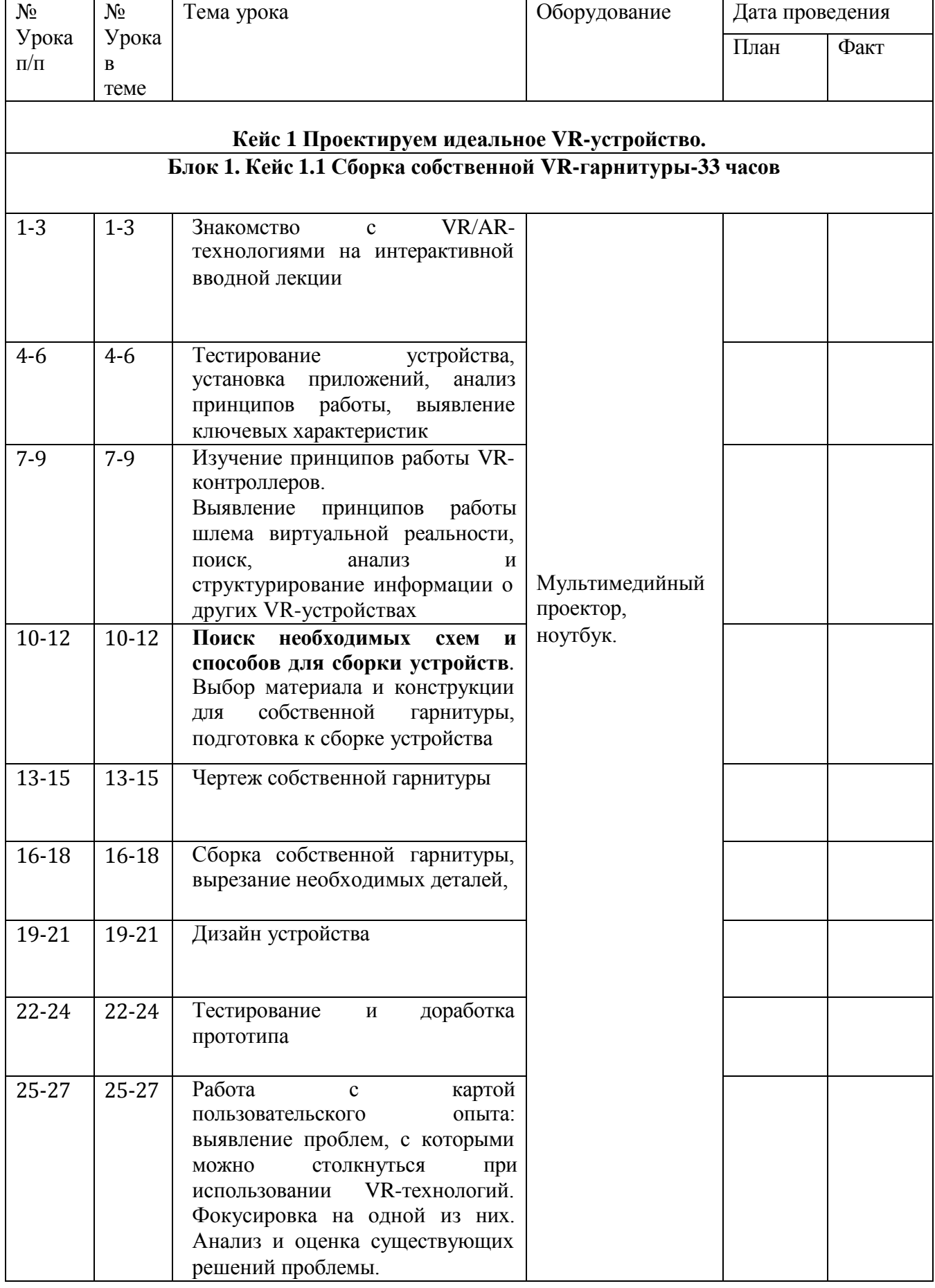

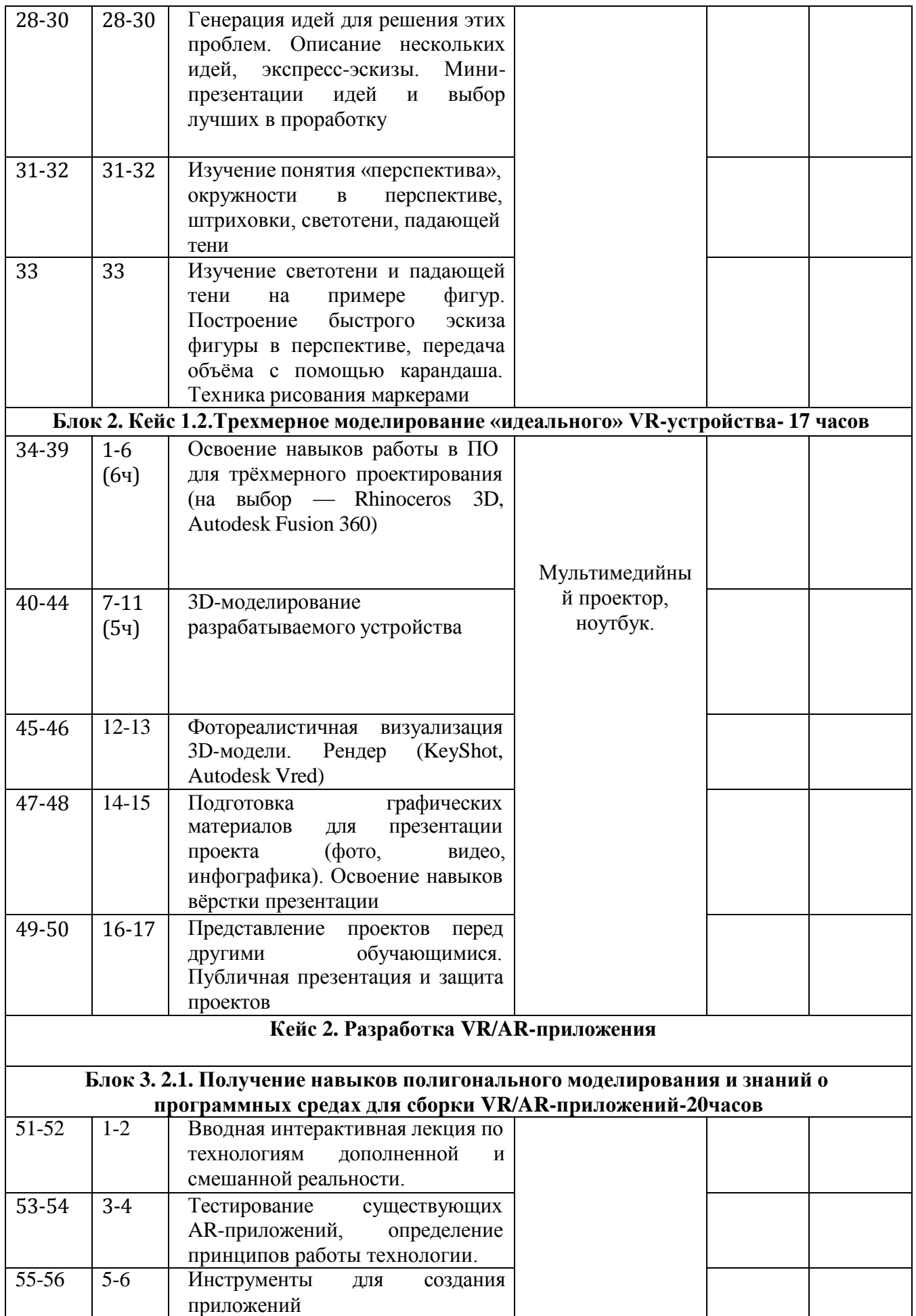

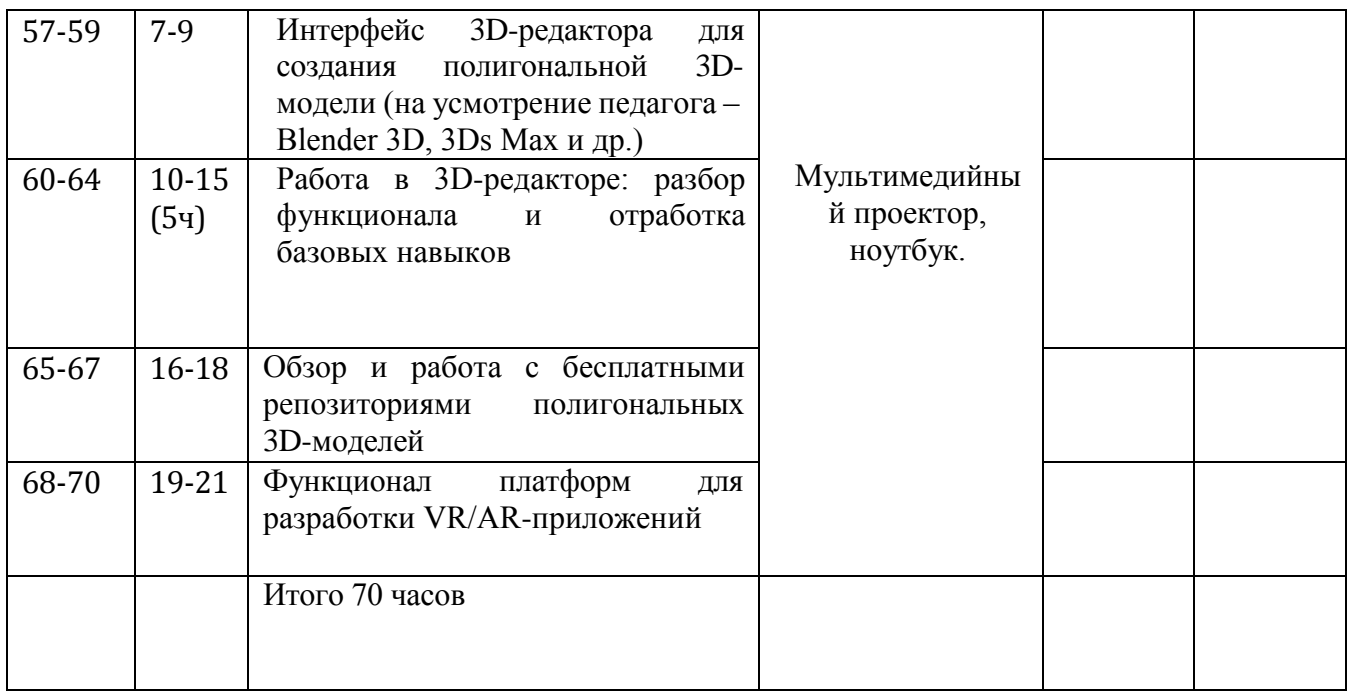

# **КАДРОВЫЕ УСЛОВИЯ РЕАЛИЗАЦИИ ПРОГРАММЫ**

Требования к кадровым ресурсам:

- укомплектованность образовательного учреждения педагогическими, руководящими и иными работниками;
- уровень квалификации педагогических, руководящих и иных работников образовательного учреждения;
- непрерывность профессионального развития педагогических и руководящих работников образовательного учреждения, реализующего основную образовательную программу.

Компетенции педагогического работника, реализующего основную образовательную программу:

- обеспечивать условия для успешной деятельности, позитивной мотивации, а также самомотивирования обучающихся;
- осуществлять самостоятельный поиск и анализ информации с помощью современных информационно-поисковых технологий;
- владение инструментами проектной деятельности;
- умение организовывать и сопровождать учебно-исследовательскую и проектную деятельность обучающихся;
- умение интерпретировать результаты достижений обучающихся;
- базовые навыки работы в программах для трёхмерного моделирования (3ds Max, Blender 3D, Maya и др.);
- базовые навыки работы в программных средах по разработке приложений с виртуальной и дополненной реальностью (Unity3D, Unreal Engine и др.).

# **МАТЕРИАЛЬНО-ТЕХНИЧЕСКИЕ УСЛОВИЯ РЕАЛИЗАЦИИ ПРОГРАММЫ**

# **Аппаратное и техническое обеспечение:**

Рабочее место обучающегося:

ноутбук: производительность процессора (по тесту PassMark — CPU BenchMark [http://www.cpubenchmark.net/\):](http://www.cpubenchmark.net/)) не менее 2000 единиц; объём оперативной памяти: не менее 4 Гб; объём накопителя SSD/еММС: не менее 128 Гб (или соответствующий по характеристикам персональный компьютер с монитором, клавиатурой и колонками);

мышь.

Рабочее место наставника:

ноутбук: процессор Intel Core i5-4590/AMD FX 8350 — аналогичная или более новая модель, графический процессор NVIDIA GeForce GTX 970, AMD Radeon R9 290 — аналогичная или более новая модель, объём оперативной памяти: не менее 4 Гб, видеовыход HDMI 1.4, DisplayPort 1.2 или более новая модель (или соответствующий по характеристикам персональный компьютер с монитором, клавиатурой и колонками); шлем виртуальной реальности HTC Vive или Vive Pro Full Kit  $-1$  шт.; личные мобильные устройства обучающихся и/или наставника с операционной системой Android;

презентационное оборудование с возможностью подключения к компьютеру  $-1$  комплект:

флипчарт с комплектом листов/маркерная доска, соответствующий набор письменных принадлежностей — 1 шт.; единая сеть Wi-Fi.

# **Программное обеспечение:**

- офисное программное обеспечение;
- − программное обеспечение для трёхмерного моделирования (Autodesk Fusion 360; Autodesk 3ds Max/Blender 3D/Maya);
- − программная среда для разработки приложений с виртуальной и дополненной реальностью (Unity 3D/Unreal Engine);
- − графический редактор на выбор наставника.

Расходные материалы:

бумага А4 для рисования и распечатки — минимум 1 упаковка 200 листов;

бумага А3 для рисования — минимум по 3 листа на одного обучающегося;

набор простых карандашей — по количеству обучающихся;

набор чёрных шариковых ручек — по количеству обучающихся;

клей ПВА $-2$  шт.;

клей-карандаш — по количеству обучающихся;

скотч прозрачный/матовый — 2 шт.;

скотч двусторонний — 2 шт.;

картон/гофрокартон для макетирования — 1200\*800 мм, по одному листу на двух обучающихся;

нож макетный — по количеству обучающихся;

лезвия для ножа сменные 18 мм — 2 шт.;

ножницы — по количеству обучающихся;

коврик для резки картона — по количеству обучающихся;

линзы 25 мм или 34 мм — комплект, по количеству обучающихся;

дополнительно — PLA-пластик 1,75 REC нескольких цветов.

# **ПЕРЕЧЕНЬ РЕКОМЕНДУЕМЫХ ИСТОЧНИКОВ**

1. Адриан [Шонесси.](http://www.ozon.ru/person/31288915/) Как стать дизайнером, не продав душу дьяволу / Питер.

2. Жанна [Лидтка,](http://www.ozon.ru/person/30061607/) Тим [Огилви.](http://www.ozon.ru/person/30061608/) Думай как дизайнер. Дизайн-мышление для менеджеров / Манн, Иванов и Фербер.

3. Майкл [Джанда.](http://www.ozon.ru/person/30848066/) Сожги своё портфолио! То, чему не учат в дизайнерских школах / Питер.

4. Фил [Кливер.](http://www.ozon.ru/person/2308855/) Чему вас не научат в дизайн-школе / Рипол Классик.

5. Bjarki [Hallgrimsson.](http://www.amazon.com/s/ref%3Drdr_ext_aut?_encoding=UTF8&index=books&field-author=Bjarki%20Hallgrimsson) Prototyping and Modelmaking for Product Design (Portfolio Skills) / Paperback, 2012.

6. Jennifer [Hudson.](http://www.amazon.com/s/ref%3Ddp_byline_sr_book_1?ie=UTF8&text=Jennifer%2BHudson&search-alias=books&field-author=Jennifer%2BHudson&sort=relevancerank) Process 2nd Edition: 50 Product Designs from Concept to Manufacture.

7. Jim Lesko. Industrial Design: Materials and Manufacturing Guide.

8. Kevin [Henry.](http://www.amazon.com/s/ref%3Drdr_ext_aut?_encoding=UTF8&index=books&field-author=Kevin%20Henry) Drawing for Product Designers (Portfolio Skills: Product Design) / Paperback, 2012.

9. Koos [Eissen,](http://www.amazon.com/s/ref%3Drdr_ext_aut?_encoding=UTF8&index=books&field-author=Koos%20Eissen) [Roselien](http://www.amazon.com/s/ref%3Drdr_ext_aut?_encoding=UTF8&index=books&field-author=Roselien%20Steur) Steur. Sketching: Drawing Techniques for Product Designers / Hardcover, 2009.

10. Kurt Hanks, Larry [Belliston.](http://www.amazon.com/s/ref%3Ddp_byline_sr_book_2?ie=UTF8&text=Larry%2BBelliston&search-alias=books&field-author=Larry%2BBelliston&sort=relevancerank) Rapid Viz: A New Method for the Rapid Visualization of Ideas.

11. Rob Thompson. Prototyping and Low-Volume Production (The Manufacturing Guides).

12. Rob Thompson. Product and Furniture Design (The Manufacturing Guides).

13. Rob Thompson, Martin [Thompson.](http://www.amazon.com/s/ref%3Ddp_byline_sr_book_2?ie=UTF8&text=Martin%2BThompson&search-alias=books&field-author=Martin%2BThompson&sort=relevancerank) Sustainable Materials, Processes and Production (The Manufacturing Guides).

14. Susan [Weinschenk.](http://www.amazon.com/s/ref%3Ddp_byline_sr_book_1?ie=UTF8&text=Susan%2BWeinschenk&search-alias=books&field-author=Susan%2BWeinschenk&sort=relevancerank) 100 Things Every Designer Needs to Know About People (Voices That Matter).

- 15. [http://holographica.space.](http://holographica.space/)
- 16. [http://bevirtual.ru.](http://bevirtual.ru/)
- 17. [https://vrgeek.ru.](https://vrgeek.ru/)
- 18. [https://habrahabr.ru/hub/virtualization/.](https://habrahabr.ru/hub/virtualization/)
- 19. [https://geektimes.ru.](https://geektimes.ru/)
- 20. [http://www.virtualreality24.ru/.](http://www.virtualreality24.ru/)
- 21. [https://hi-news.ru/tag/virtualnaya-realnost.](https://hi-news.ru/tag/virtualnaya-realnost)
- 22. [https://hi-news.ru/tag/dopolnennaya-realnost.](https://vk.com/away.php?to=https%3A%2F%2Fhi-news.ru%2Ftag%2Fdopolnennaya-realnost&cc_key)
- 23. [http://www.rusoculus.ru/forums/.](http://www.rusoculus.ru/forums/)
- 24. [http://3d-vr.ru/.](https://vk.com/away.php?to=http%3A%2F%2F3d-vr.ru%2F&cc_key)
- 25. [VRBE.ru.](https://vk.com/away.php?to=http%3A%2F%2FVRBE.ru&cc_key)
- 26. [http://www.vrability.ru/.](https://vk.com/away.php?to=http%3A%2F%2Fwww.vrability.ru%2F&cc_key)
- 27. [https://hightech.fm/.](https://vk.com/away.php?to=https%3A%2F%2Fhightech.fm%2F&cc_key)
- 28. [http://www.vrfavs.com/.](http://www.vrfavs.com/)
- 29. [http://designet.ru/.](http://designet.ru/)
- 30. [https://www.behance.net/.](https://www.behance.net/)
- 31. [http://www.notcot.org/.](http://www.notcot.org/)
- 32. [http://mocoloco.com/.](http://mocoloco.com/)
- 33. [https://www.youtube.com/channel/UCOzx6PA0tgemJl1Ypd\\_1FTA.](https://www.youtube.com/channel/UCOzx6PA0tgemJl1Ypd_1FTA)
- 34. [https://vimeo.com/idsketching.](https://vimeo.com/idsketching)
- 35. [https://ru.pinterest.com/search/pins/?q=design%20sketching&rs=typed&term\\_meta\[\]=de](https://ru.pinterest.com/search/pins/?q=design%20sketching&rs=typed&term_meta%5b%5d=design%7Ctyped&term_meta%5b%5d=sketching%7Ctyped) [sign%7Ctyped&term\\_meta\[\]=sketching%7Ctyped.](https://ru.pinterest.com/search/pins/?q=design%20sketching&rs=typed&term_meta%5b%5d=design%7Ctyped&term_meta%5b%5d=sketching%7Ctyped)
- 36. [https://www.behance.net/gallery/1176939/Sketching-Marker-Rendering.](https://www.behance.net/gallery/1176939/Sketching-Marker-Rendering)